**Centro de Especialización Profesional y Extensión Universitaria**

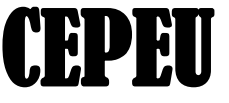

**I**nstitución Educativa con más de 20 años al Servicio de la Juventud Estudiosa del Paraguay LOCAL 1: Av. Estados Unidos 824 c /. Fulgencio R. Moreno Tel. 021 202-146; Cel. 0982 931-492 **We**b: **[https://www.cepeu.edu.py](https://www.cepeu.edu.py/) \*\*\*\* Email: [cepeu@cepeu.edu.py](mailto:cepeu@cepeu.edu.py)**

# **CURSO PRESENCIAL O A DISTANCIA DE**

## **POWERPIVOT PARA MICROSOFT EXCEL 2010/2013/2016**

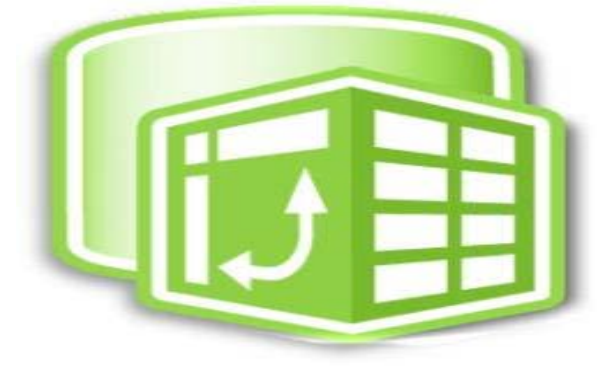

### **DURACIÓN: 2 MESES 48 HORAS RELOJ COSTO DEL CURSO: MATRICULA: 50.000 Gs. MENSUALIDAD: 250.000 Gs. AL CONTADO: 440.000 GUARANIES IVA INCLUIDO**

#### **INTRODUCCIÓN**

PowerPivot es un complemento de Excel que le permite utilizar literalmente, millones de celdas y de datos para analizar información de bases de datos, que sean mayores incluso que la cuadricula de Excel. Usted puede descargar gratuitamente PowerPivot desde [http://www.powerpivot.com](http://www.powerpivot.com/) , para instalar en su computadora requiere de tener Excel 2010 o posteriores. PowerPivot aumenta la cantidad de renglones de Excel, de un poco más de un millón de renglones hasta 100 millones de renglones (si, ha leído correctamente, cien millones de renglones). Otra de las grandes características de PowerPivot es que podemos crear Tablas Dinámicas proveniente s de varios documentos, en vez de solo un documento como Excel 2010 y anteriores lo permiten. PowerPivot tiene s u propio lenguaje de la misma forma que las Macros son un lenguaje (Visual Basic for Applications), este lenguaje es llamado DAX (Data Analysis Expressions).

#### **Dirigido a:**

Este curso esta implementado para ser llevado por todas aquellas personas de los diferentes departamentos financieros, administración contabilidad, control de gestión, comercial, logística, RRHH y Dirección o Gerencia que necesiten utilizar datos de diferentes orígenes y crear relaciones entre ellos para su mejor análisis, así como para tomar mejores decisiones mediante la confección de indicadores, cuadros de mando, informes de reporting y gráficos.

#### **PROGRAMA A ESTUDIAR**

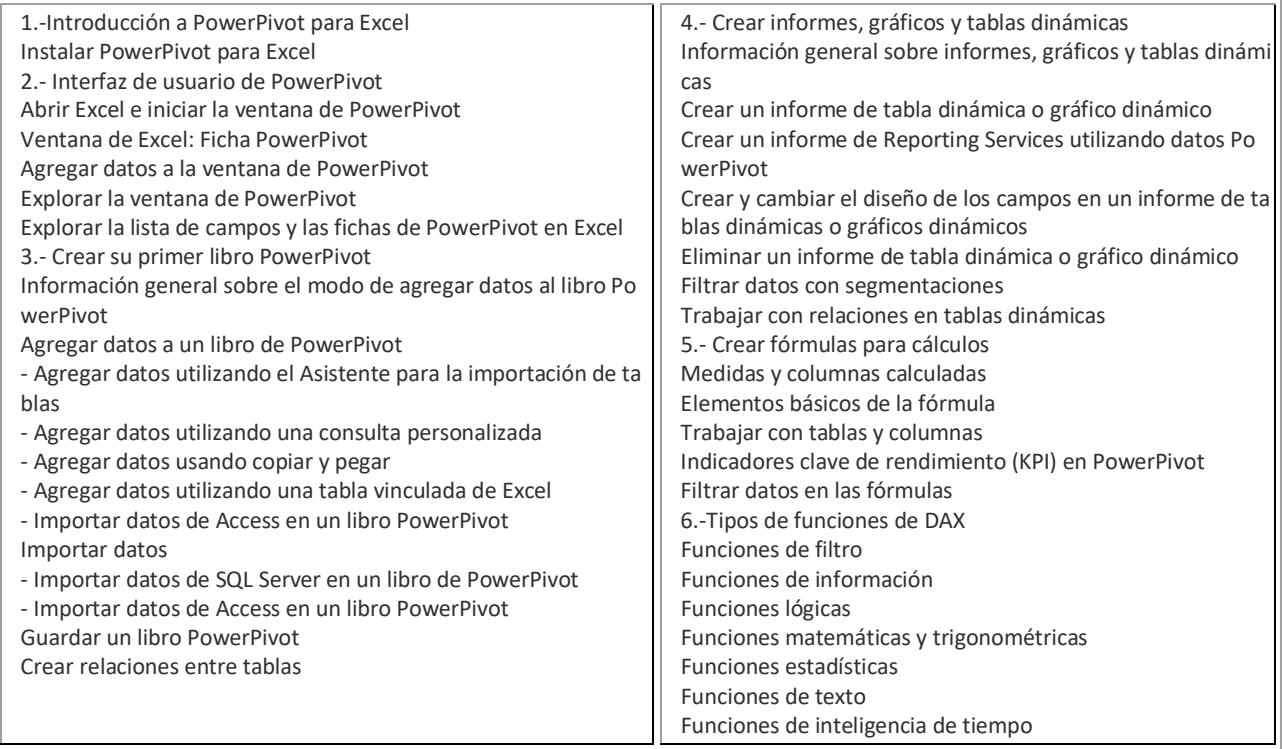

#### **HORARIOS**

1.-HORARIOS DE 3 VECES POR SEMANA (2 Horas x CLASE) LUNES – MIÉRCOLES – VIERNES MAÑANA: 08:00 a 10:00 Hrs.-10:00 a 12:00 Hrs.- TARDE: 14:00 a 16:00 Hrs.-16:00 a 18:00 Hrs.- NOCHE: 18:00 a 20:00Hrs.- 2.- HORARIOS DE 2 VECES POR SEMANA ( 3 HORAS x CLASE) MARTES y JUEVES MAÑANA 08:00 a 11:00 TARDE 14:00 a 17:00 NOCHE: 17:00 a 20:00 Hrs. 3.- HORARIOS DE SOLO UNA VEZ POR SEMANA SOLO SÁBADOS ó SOLO LOS VIERNES (Los cursos se extienden 1 mes más) MAÑANA 08:00 a 12:00 TARDE 14:00 a 18:00

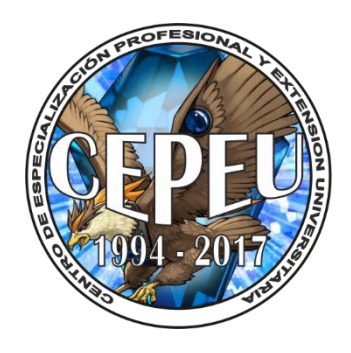

**Asunción, Año 2018**